# xxxx 大学

# BIM 虚拟施工制作与应用模块任务指导书

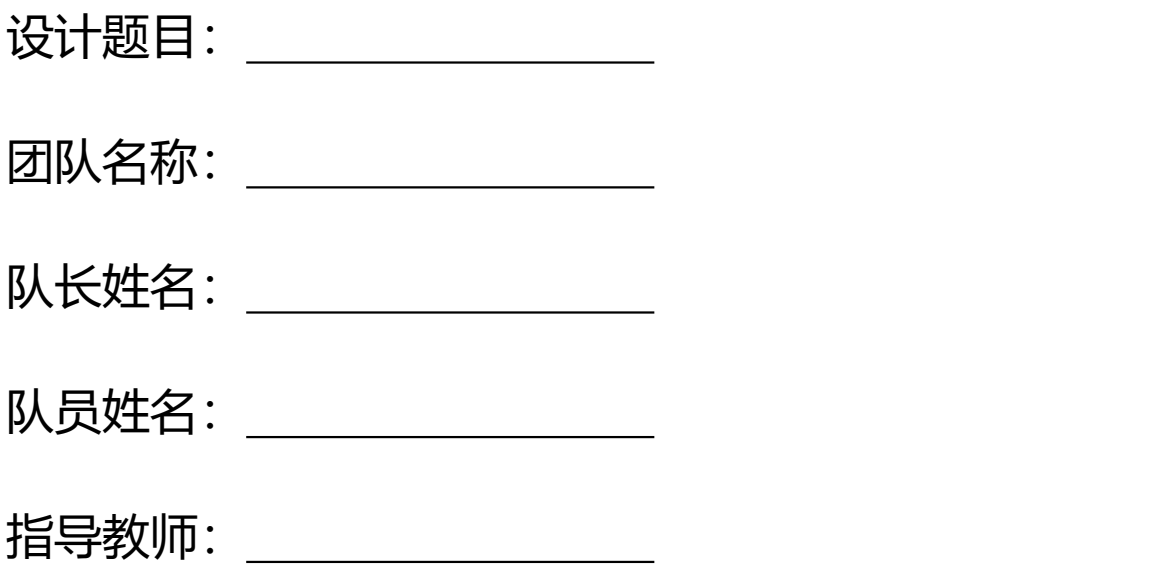

XXXX 大学 XXXX 年 XX 月

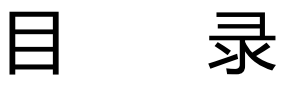

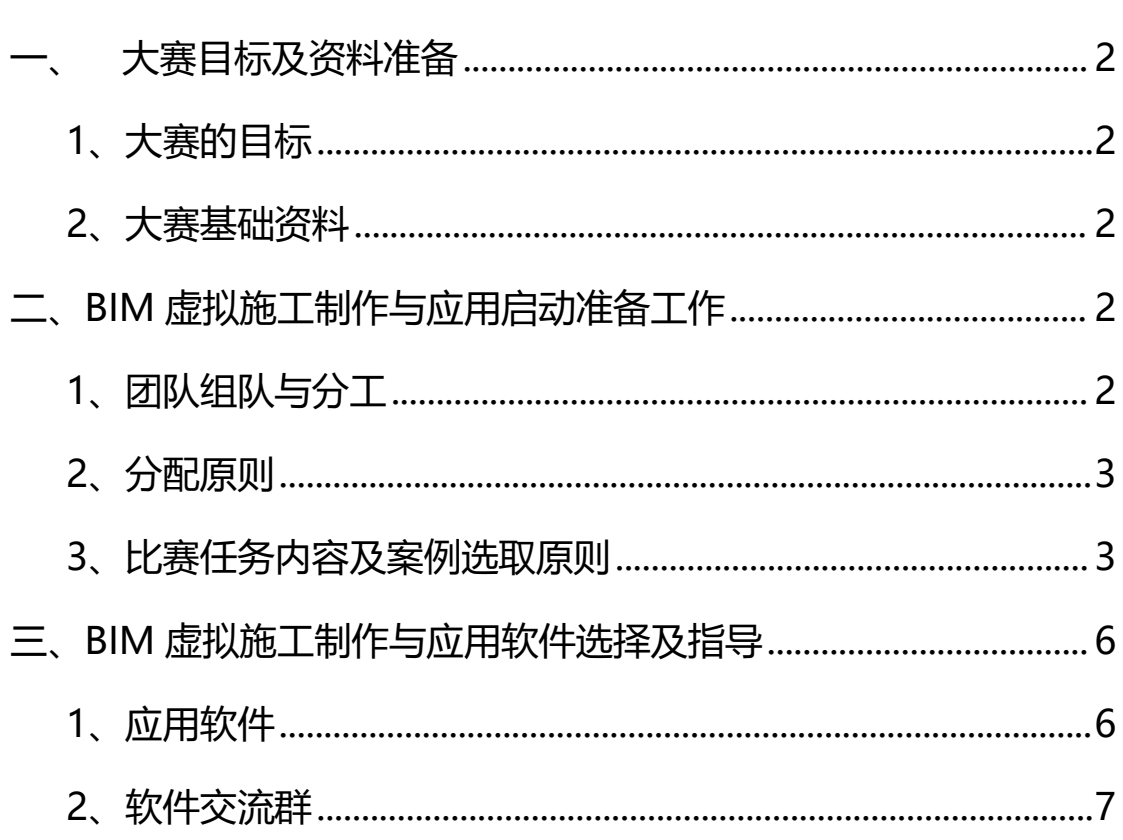

# <span id="page-2-0"></span>**一、 大赛目标及资料准备**

#### <span id="page-2-1"></span>**1、大赛的目标**

培养学生综合运用本专业基础理论、基本知识和基本技能分析解决实际问题 的能力,贯彻落实国家《2016-2020 年建筑业信息化发展纲要》和《国家中长 期人才发展规划纲要(2010-2020 年)》的有关内容,推动建筑行业信息化建设。 通过联合大赛使学生充分利用所学的专业知识,独立开展工作,完成设计任务书 所规定的任务。 并在实施过程中挖掘 BIM 技术在智慧建筑、智慧建造的应用价 值,掌握 BIM 技能,为学生走上工作岗位打下基础。

大赛的目的主要为培养学生以下能力:

1)复习和巩固所学的各科专业知识,培养综合运用理论技能;

- 2)培养和锻炼学生的沟通能力、团队协作的能力;
- 3) 培养学生图纸分析能力;
- 4)培养和提高学生的自学能力,运用计算机辅助解决图纸问题的能力;
- 5) 培养学生调查研究与信息收集, 整理的能力。

#### <span id="page-2-2"></span>**2、大赛基础资料**

- 1)基础资料工程案例信息资料、图纸,相应的法律法规范;
- 2)工程案例要求 :所需参赛模型案例。

## <span id="page-2-3"></span>**二、准备工作**

#### <span id="page-2-4"></span>**1、团队组队与分工**

建模大赛要求参赛团队组队协作完成,一般由 3-5 人组队完成,1-2 位指导 教师和 1 位企业人员(可选)组成,参赛团队可按照报名参赛模块中的相关内容 拆分给团队成员,通过团队分工协作,按照任务书的相关要求完成作品制作与提 交。

## <span id="page-3-0"></span>**2、分配原则**

3-5 名成员之间可根据如下原则进行任务分配与合作:

每个参赛团队推举出一名队长,负责整个项目的分工合作、任务实施、进度 控制及成果汇总;

团队每个成员可根据队长的分工,领取各自负责的工作内容;

每个工作内容均需要团队成员间相互配合完成。

#### <span id="page-3-1"></span>**3、比赛任务内容及案例选取原则**

1) 任务内容

- (1)项目漫游动画制作;
- (2)项目施工工期进度动画制作;
- (3)分部分项工程施工工艺动画制作;
- (4) 动画弹幕编制;
- (5)成果输出、剪辑、开场动画。
- 2)成果汇总

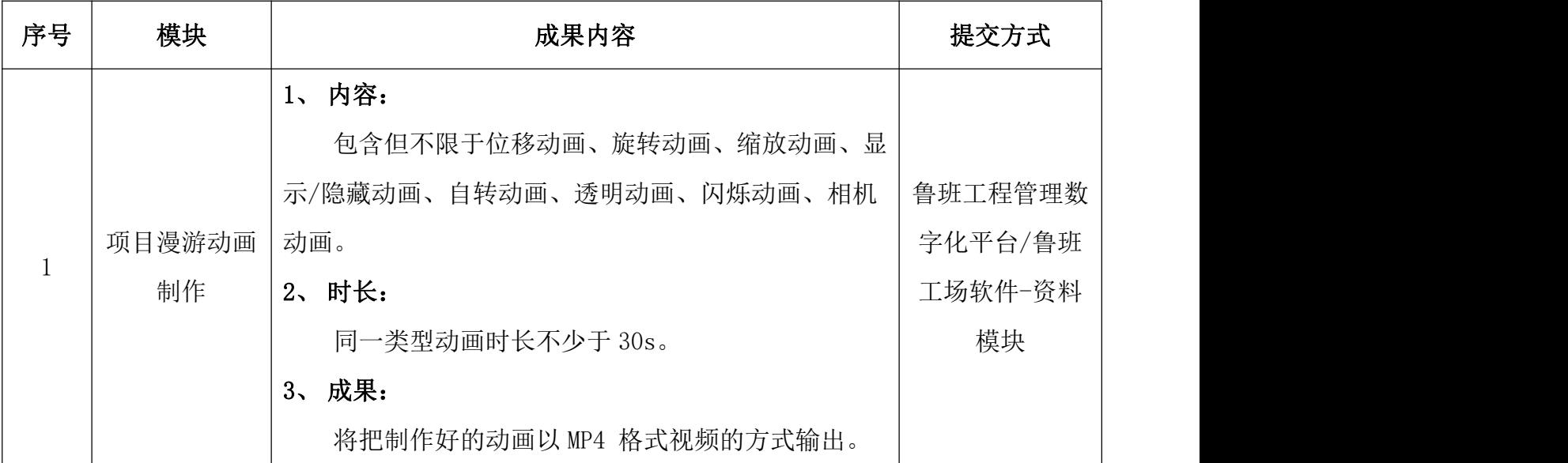

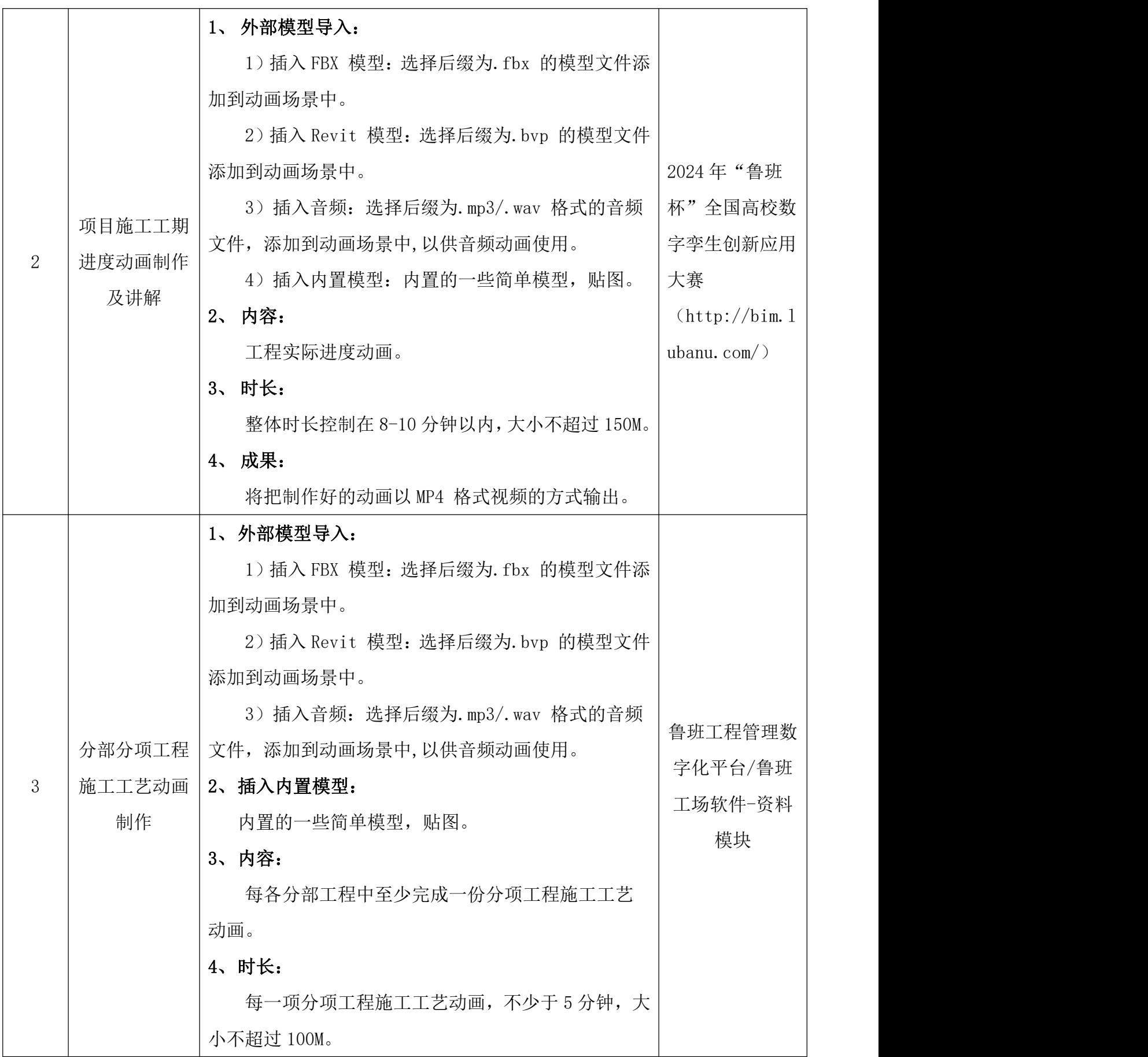

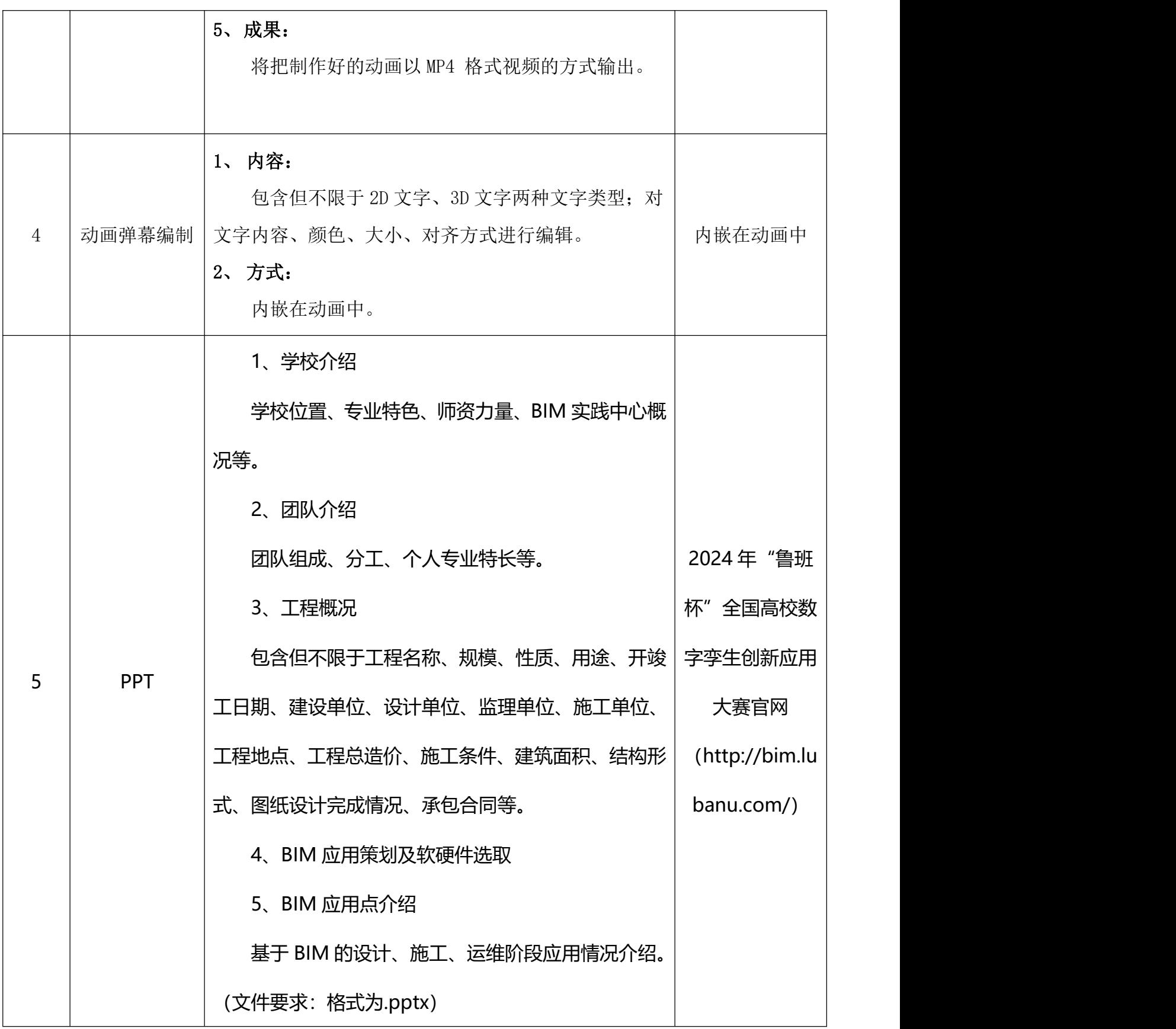

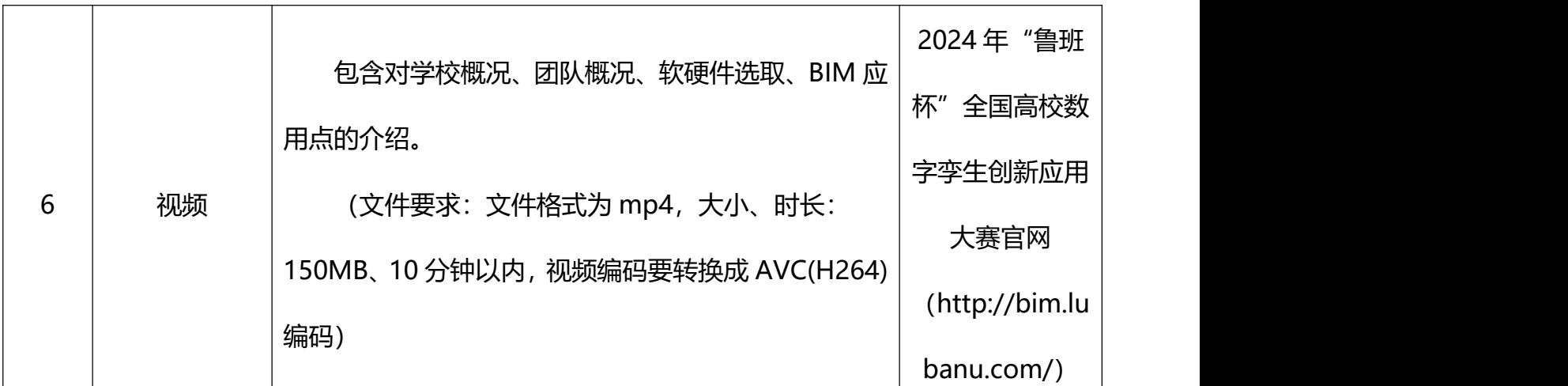

形成的成果汇总文件,通过在 2024 年"鲁班杯"全国高校数字孪生创新 应用大赛官网 http://bim.lubanu.com/index.php 登录团队注册报名的邮箱账号,进入个 人中心作品上传通道进行提交,其中"实施过程"部分以.pdf 格式提交,"视频 讲解"部分以.mp4 格式 (视频时间 10 分钟以内) 提交。

### 3)案例选取原则

工程项目案例可选择图纸专业齐全的学校楼宇案例或者施工单位项目案例, 也可以选择自行设计,项目案例来源由各位团队成员自行搜集,一个团队共同完 成一个工程项目即可。

# <span id="page-6-0"></span>**三、BIM虚拟施工制作与应用软件选择及指导**

## <span id="page-6-1"></span>**1、应用软件**

1)项目漫游动画编制

根据案例模型进行 360°的全景漫游

可选用的软件:施工动画大师

2)项目施工工期进行模拟动画

根据案例模型,并进行施工计划工期、实际工期编制,并场景中的塔吊、

施工机械等有动作动画展示。

可选用的软件:施工动画大师

3)分部分项工程施工工艺动画制作

每各分部工程中至少完成一份分项工程施工工艺动画

可选用软件: 施工动画大师

4) 动画弹幕编制

可选软件: 施工动画大师、AE、Pr

5)成果输出、剪辑、开场动画

输出所有的施工动画,并进行整合剪辑、在设置开场动画,以及结尾动画,

最终输出整体成果。

选用软件:施工动画大师、AE、Pr、BIMFILM

注:电脑配置要求

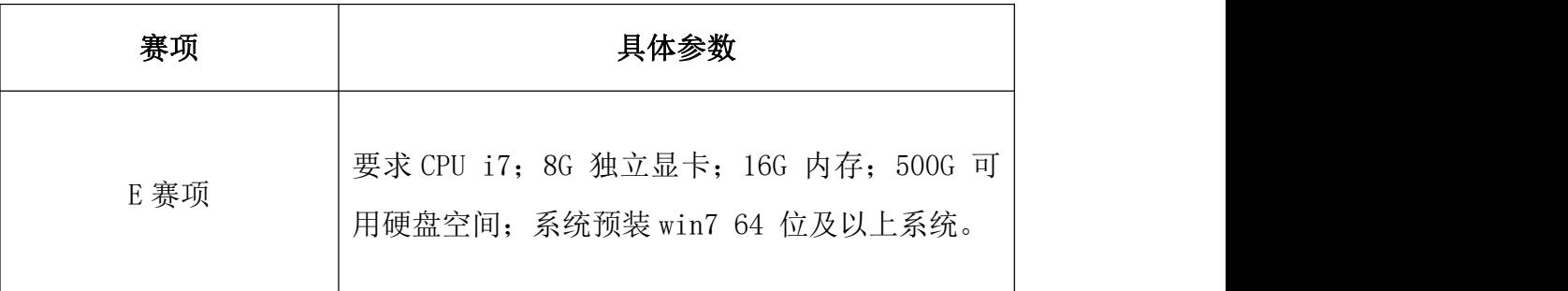

### <span id="page-7-0"></span>**2、软件交流群**

大赛相关 QQ 群如下(加群后请以"姓名-团队名称-校名简称"备注): 数字孪生创新应用大赛教师交流群:594146220 数字孪生创新应用大赛学生辅导群(E 赛项):725953676